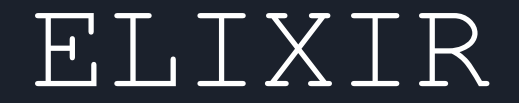

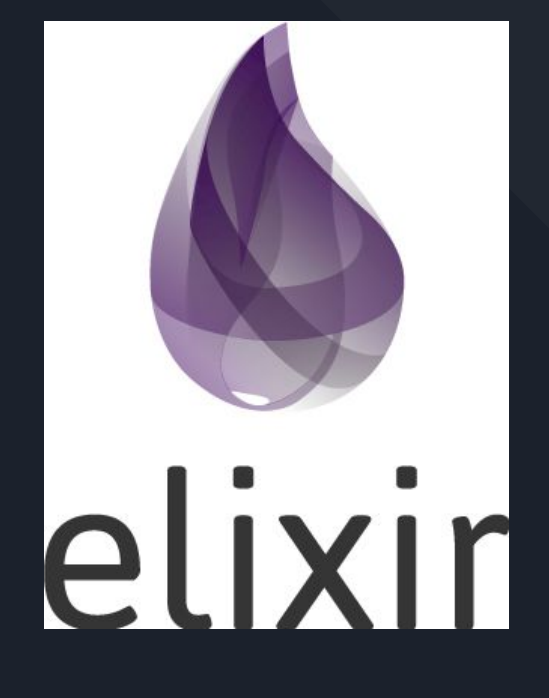

Oscar Fabián Ñáñez Núñez Gabriela Suárez Carvajal Sergio Alexander Gil

CONCEPTOS BÁSICOS DE ELIXIR

"Elixir es un lenguaje dinámico y funcional diseñado para construir aplicaciones escalables y mantenibles." elixir-lang.org

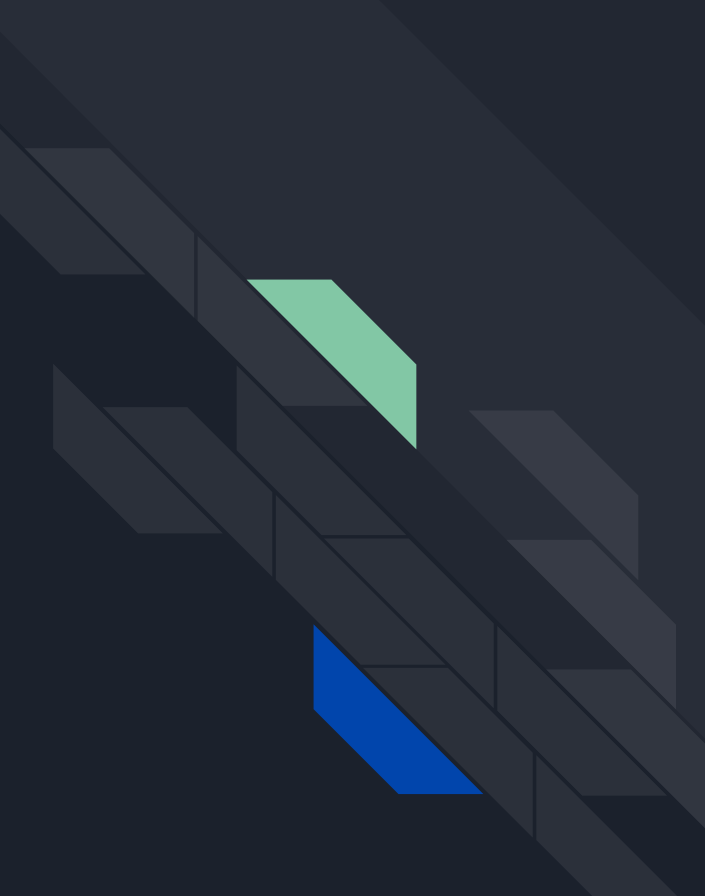

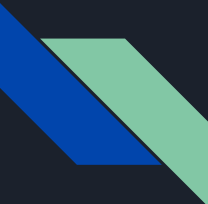

### **HISTORIA**

Elixir surgió hace poco, en el 2012 José Valim decidió crearlo porque había notado falencias en las plataformas que utilizaba en aspectos de concurrencia y en la resistencia a fallos, decidió entonces basarse en la maquina virtual de erlang y seguir la interfaz de RoR

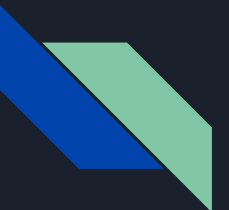

### **1. SALIDA**

Para imprimir en la salida de la consola, se utiliza la siguiente expresión:

IO.puts "Hello world"

o con paréntesis: IO.puts("Hello world") **2. BASES**

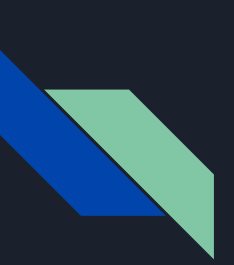

## **2.2 Comentarios**

Comentarios de una línea -> #

### #This is a comment in Elixir

### Comentarios de varias líneas-> no existen

# **2.3 Finales de línea**

No es obligatorio poner ningun caracter como fin de línea.

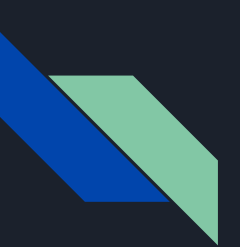

# **2.4 Identificadores**

Se empieza con letras minúsculas y luego se pueden poner numeros, \_ o letras mayúsculas.

var1 variable\_2 one\_M0r3\_variable

Un valor que no debe ser usado se asigna a una variable que empiece con \_. Es decir esa variable que no se usará nuevamente, pero es necesario asignarla a algo. También se puede hacer con el nombre de una función.

\_some\_random\_value = 42

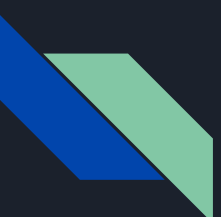

# **2.5 Palabras reservadas**

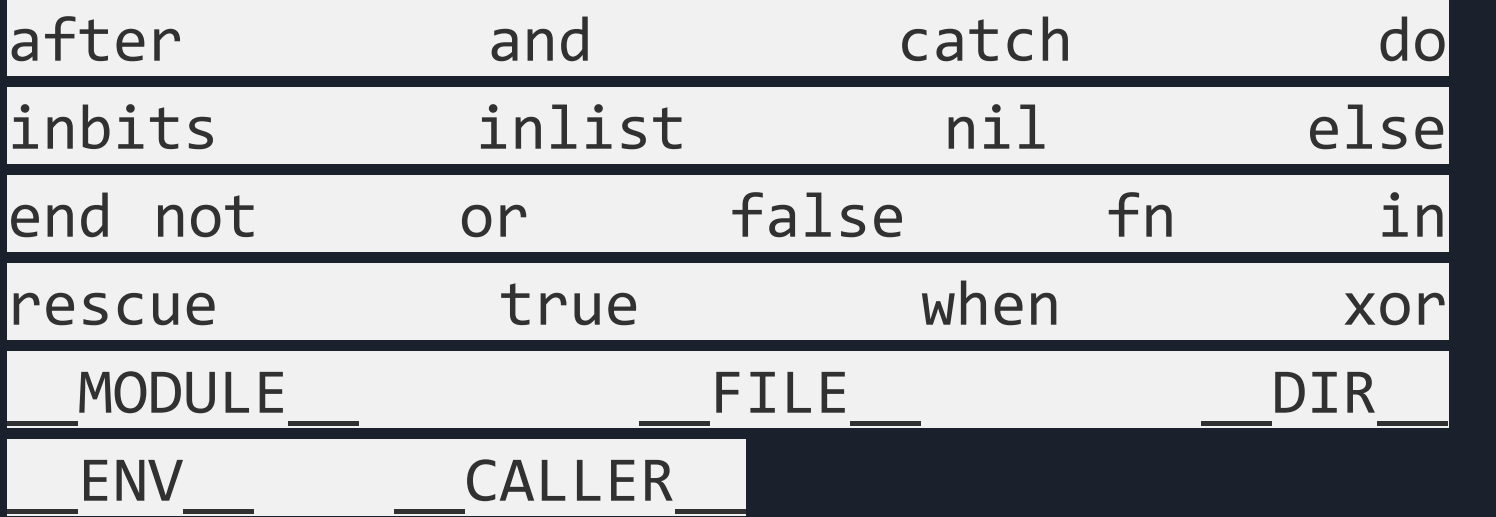

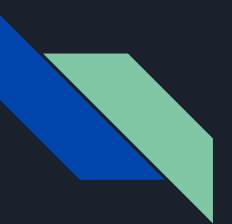

# **2.5. Tipos de datos.**

Al igual que otros lenguajes, tiene los tipos de datos básicos (tabla 1). Junto con un tipo de dato propio de Elixir conocido como *"atom".*

Atom: son constantes cuyo nombre es su valor. Se crean usando el símbolo : Ejemplo:

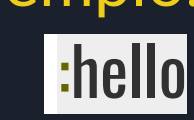

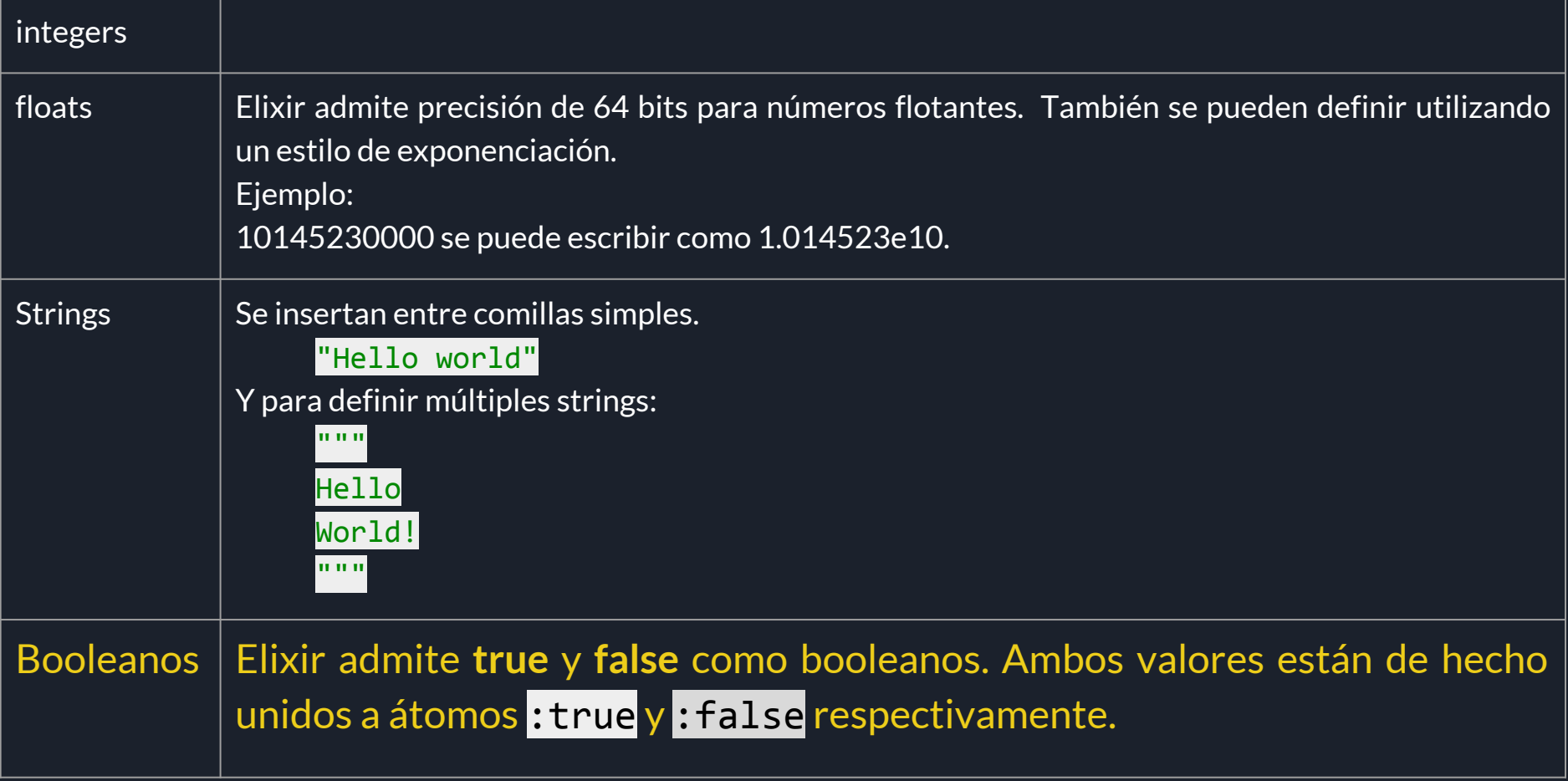

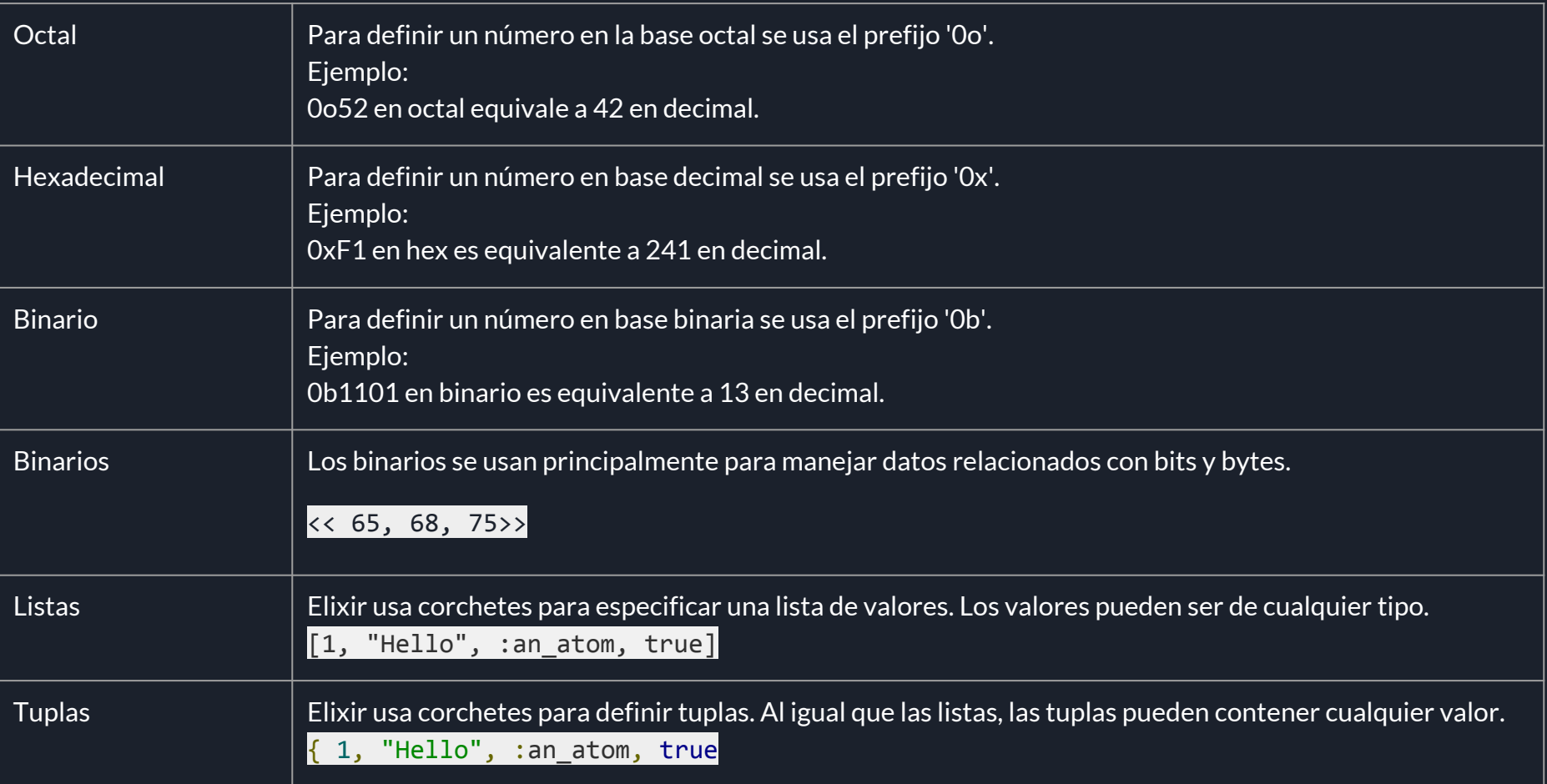

# **Diferencia entre tuplas y listas.**

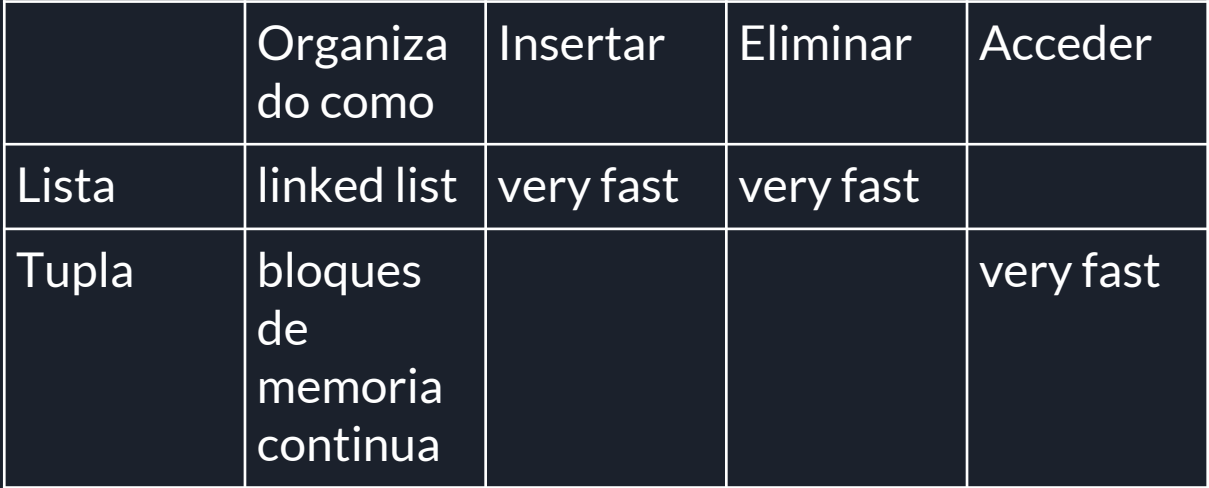

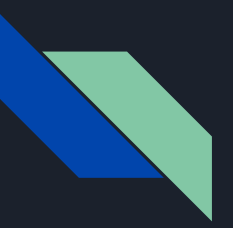

# **2.6. Declaración de variables.**

Una variable debe declararse y asignarse un valor al mismo tiempo.

 $\left| \text{life}\right| = 42$ 

Si queremos reasignar a esta variable un nuevo valor, podemos hacer esto usando la misma sintaxis.

life = "Hello world"

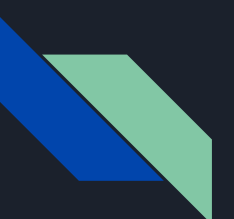

### **2.7. Operadores.**

### **Operadores aritméticos**

Supongamos que la variable A es 10 y la variable B es 20.

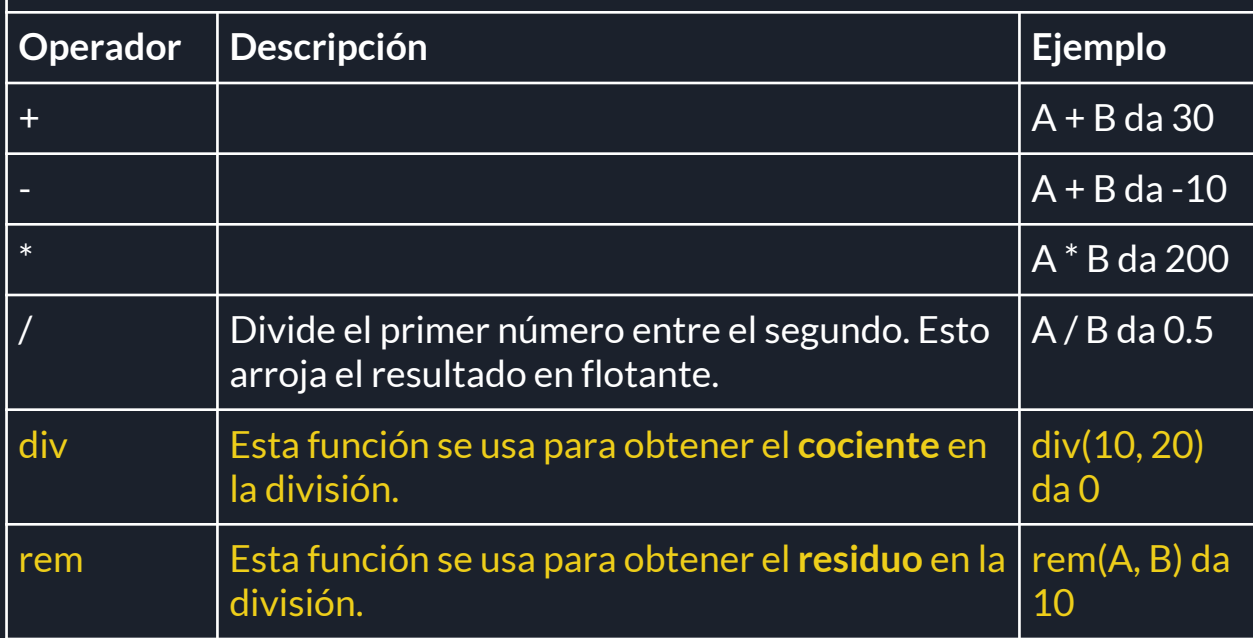

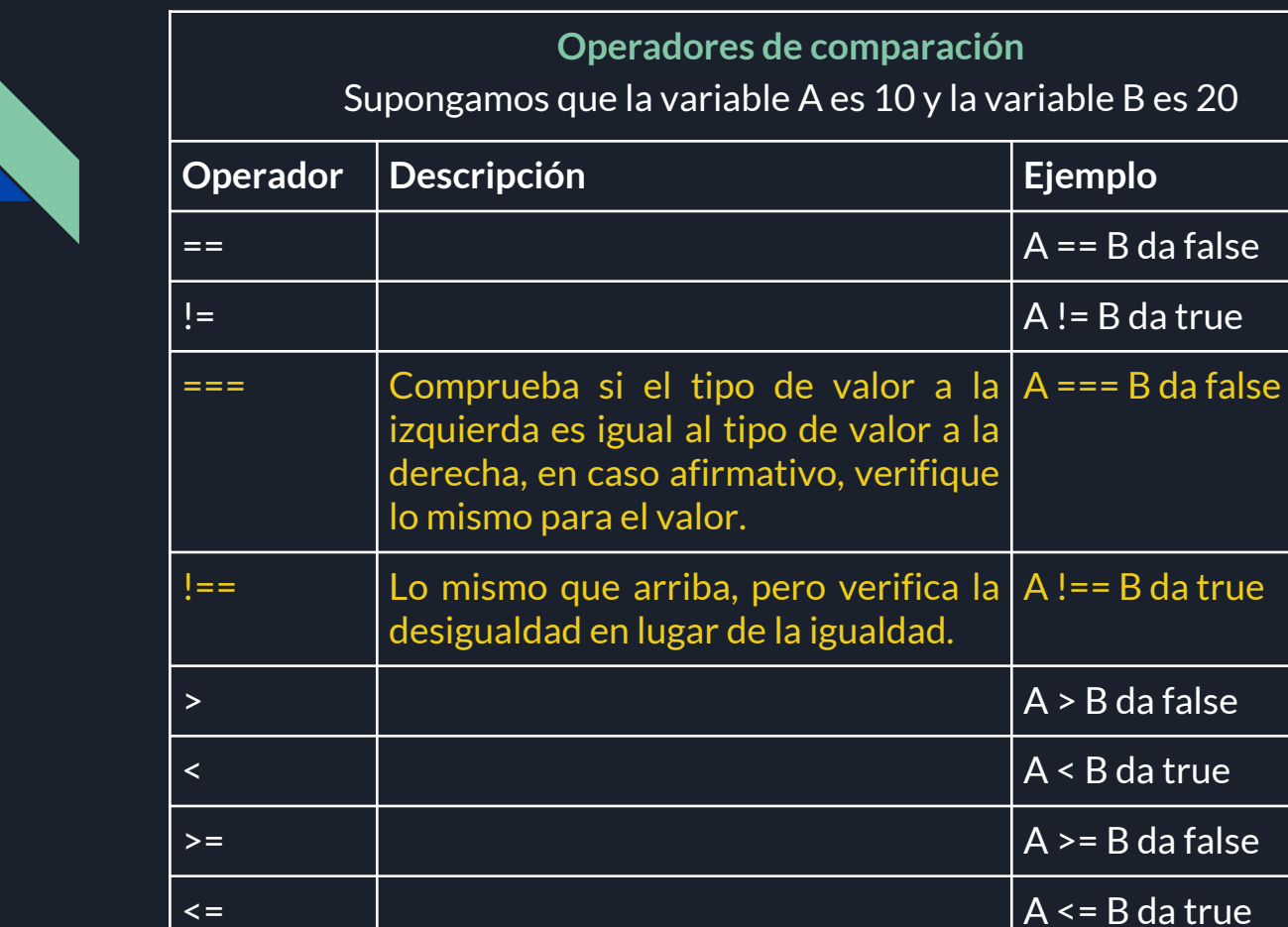

### **Operadores lógicos**

Suponer que la variable A es verdadera y la variable B es20

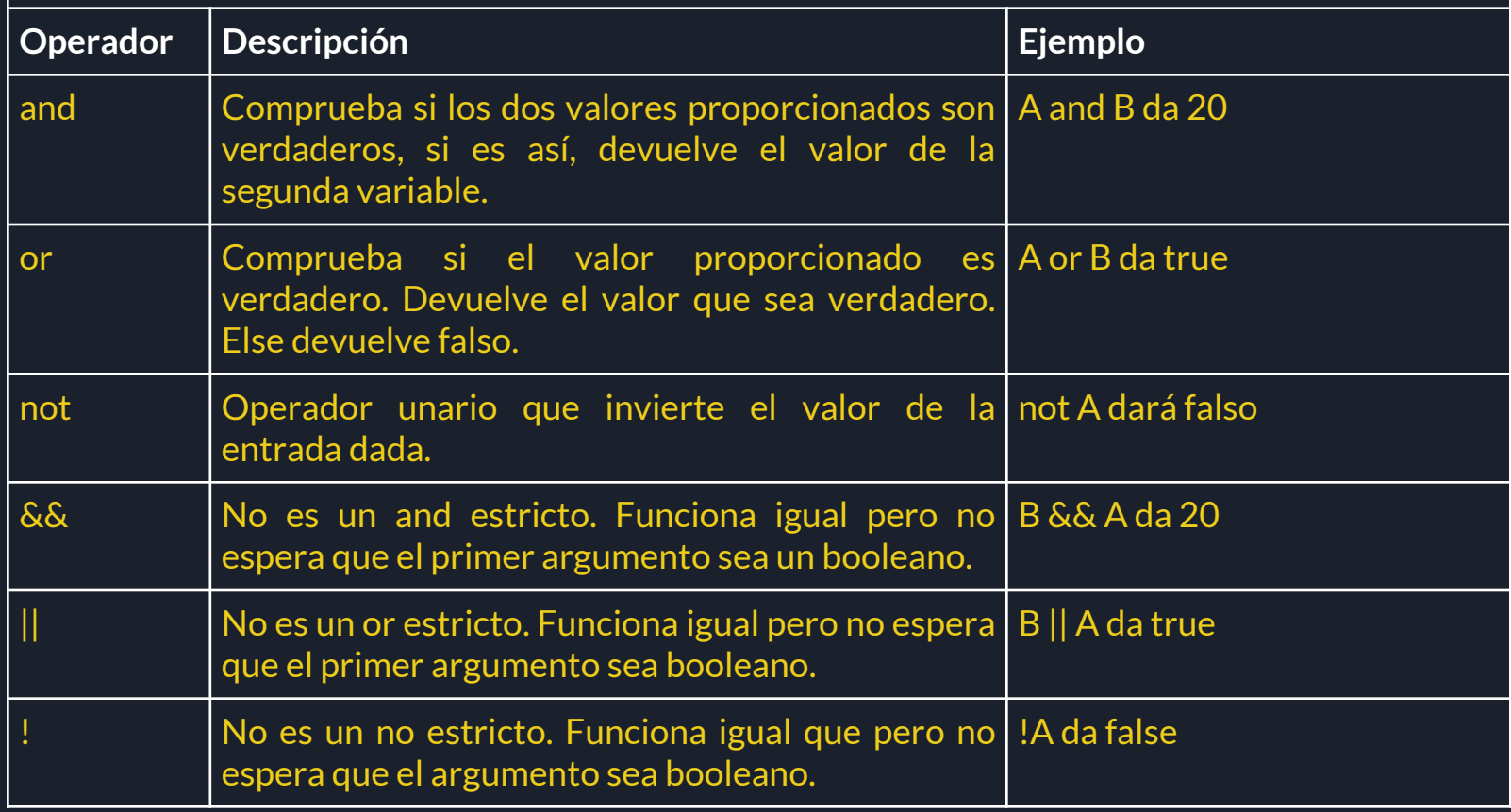

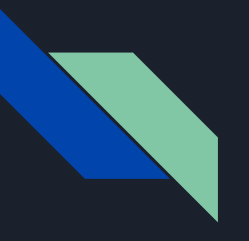

# **3. La coincidencia de patrones.**

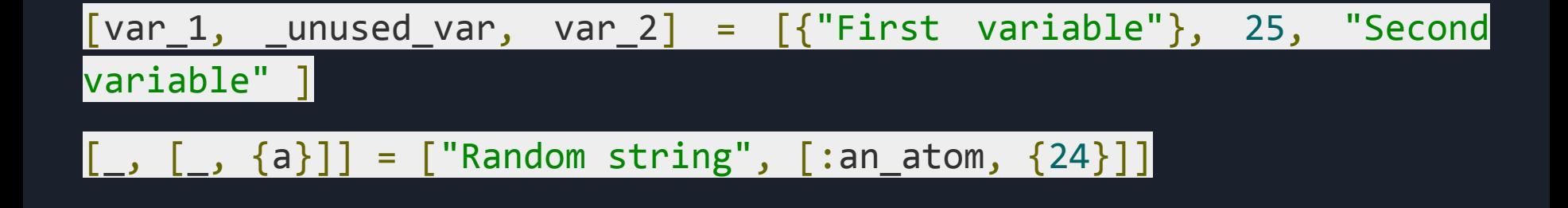

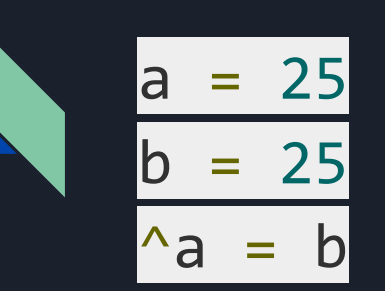

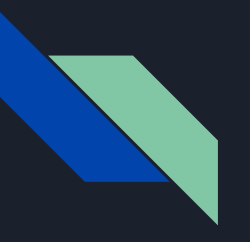

### **3. Toma de decisiones.**

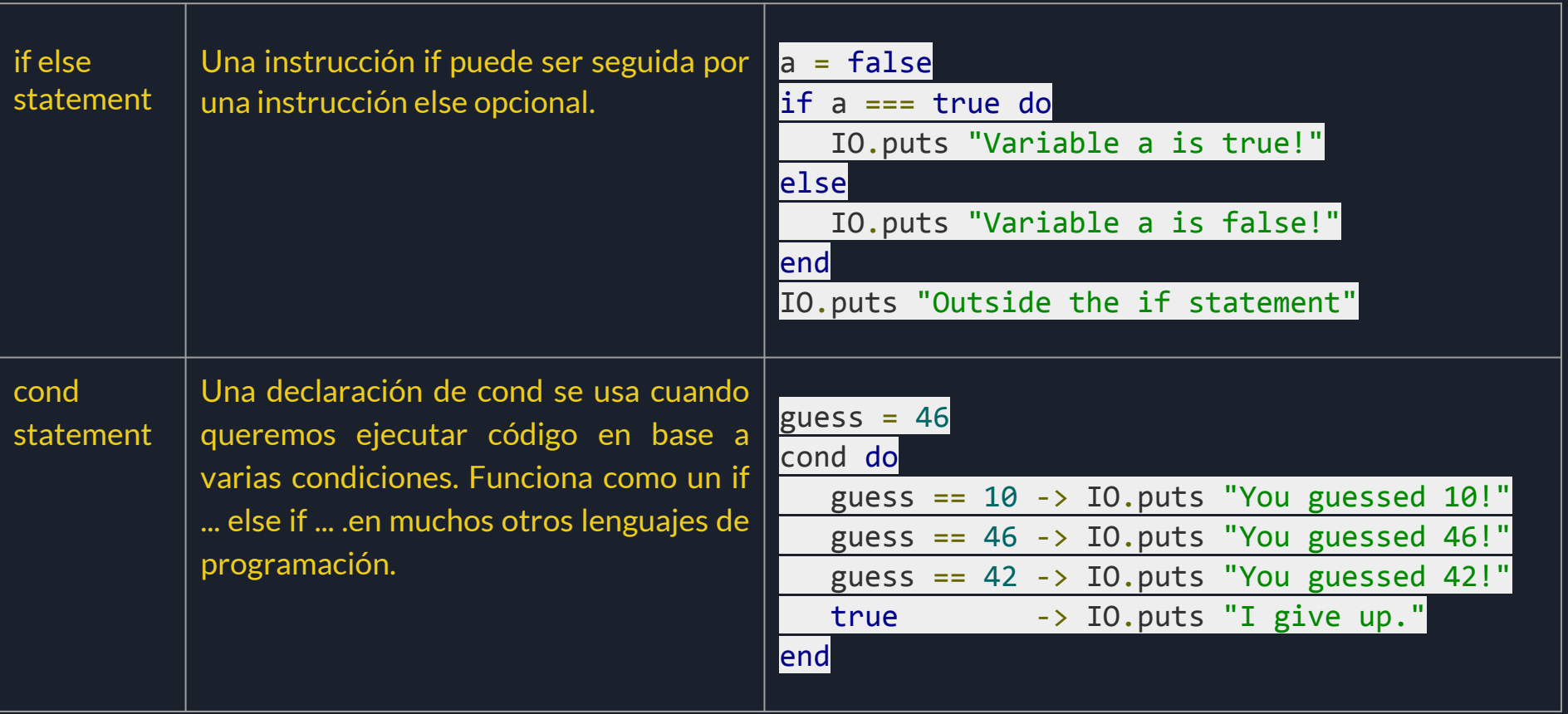

case statement

Se puede considerar como un reemplazo de la declaración switch. Case toma una variable / literal y aplica la coincidencia de patrones con diferentes casos.

Si no se encuentra ninguna coincidencia, sale de la instrucción con un CaseClauseError que muestra que no se encontraron cláusulas coincidentes. Siempre debe tener un caso con \_ que coincida con todos los valores. Esto ayuda a prevenir el error mencionado anteriormente. Esto es comparable al caso default.

### case 3 do

- $1 \rightarrow$  IO.puts("Hi, I'm one")
- 2 -> IO.puts("Hi, I'm two")
- $3 \rightarrow$  IO.puts("Hi, I'm three")
	- -> IO.puts("Oops, you dont match!")

lend

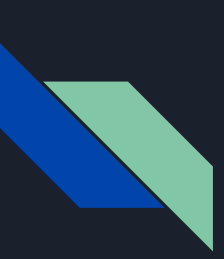

# **4. List (Listas)**

#Cuando Elixir ve una lista de números ASCII imprimibles los imprime como una lista de caracteres:

IO.puts([104, 101, 108, 108, 111])

#Dos listas se pueden concatenar y restar usando los operadores ++ y --:

 $[10.00015([1, 2, 3] + [4, 5, 6])]$ 

IO.puts([1, true, 2, false, 3, true] -- [true, false])

#Cabeza y cola de una lista:

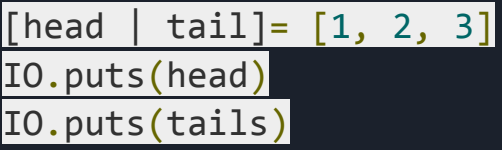

Más funciones de listas:

[https://www.tutorialspoint.com/elixir/elixir\\_lists\\_and\\_tuples.htm](https://www.tutorialspoint.com/elixir/elixir_lists_and_tuples.htm)

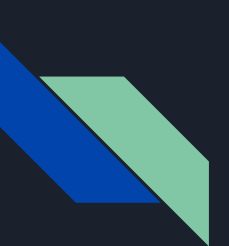

# **5. Tuples (Tuplas)**

#Definir tuplas tuple =  $\{ :$ ok, "hello"}

#Longitud de una tupla IO.puts(tuple\_size(tuple))

### #Agregar un valor

tuple = Tuple.append(tuple, :world) IO.puts(tuple\_size(tuple))

### #Insertar un valor

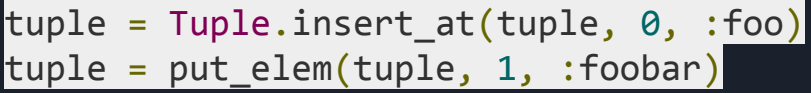

#Acceder un elemento de la tupla IO.puts(elem(tuple, 0))

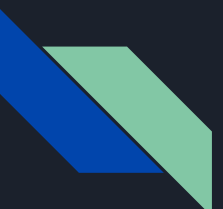

# **6. Maps (mapas)**

Cuando se necesite almacenar un par key-value se usan mapas.

#Crear un mapa: Un mapa es creado usando la sintaxis %{} . Los mapas permiten cualquier valor como clave.

map =  $%$ {:a => 1, 2 => :b}

#Acceder una llave IO.puts(map[:a]) IO.puts(map[2])

#Insertar una llave  $\lceil \textsf{map} \rceil = \textsf{Map.put_new}(\textsf{map}, \textsf{new_val}, \textsf{``value''}) \rceil$ IO.puts(map[:new\_val])

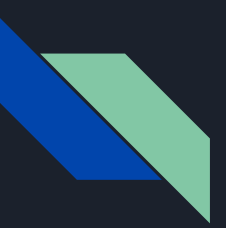

#Actualizar un valor  $map = %{ \mathsf{map} \, | \, a: 25 }$ IO.puts(map[:a])

#La coincidencia de patrones %{:a => a} = %{:a => 1, 2 => :b} IO.puts(a)

#Mapas con llave tipo Atom: Cuando todas las claves en un mapa son de tipo atom, puede usar la sintaxis siguiente sintaxis

map\_dos = %{:a => "Hola", :c => :b} IO.puts(map\_dos.a)

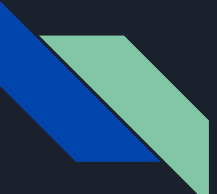

# **7. Modules (módulos)**

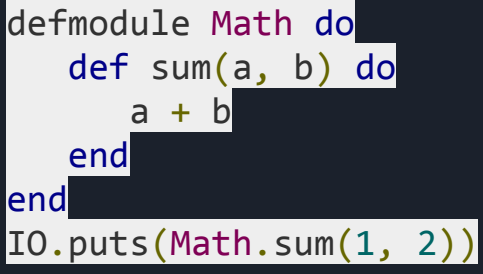

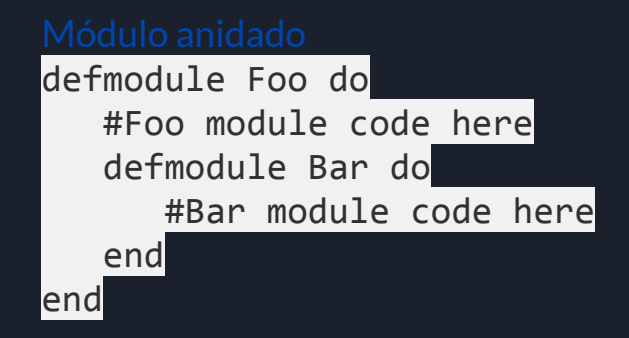

### **8. Funciones anónimas:**

**8.1. Funciones anónimas:** Estas funciones también son llamadas lambdas. Se utilizan asignándoles a variables. Usan las palabras claves fn y end.

$$
sum = fn (a, b) \rightarrow a + b \text{ end}
$$
  
IO. puts(sum.(1, 5))

#Usandondo el operador de captura &.

 $sum = 8(81 + 82)$ IO.puts(sum.(3, 2))

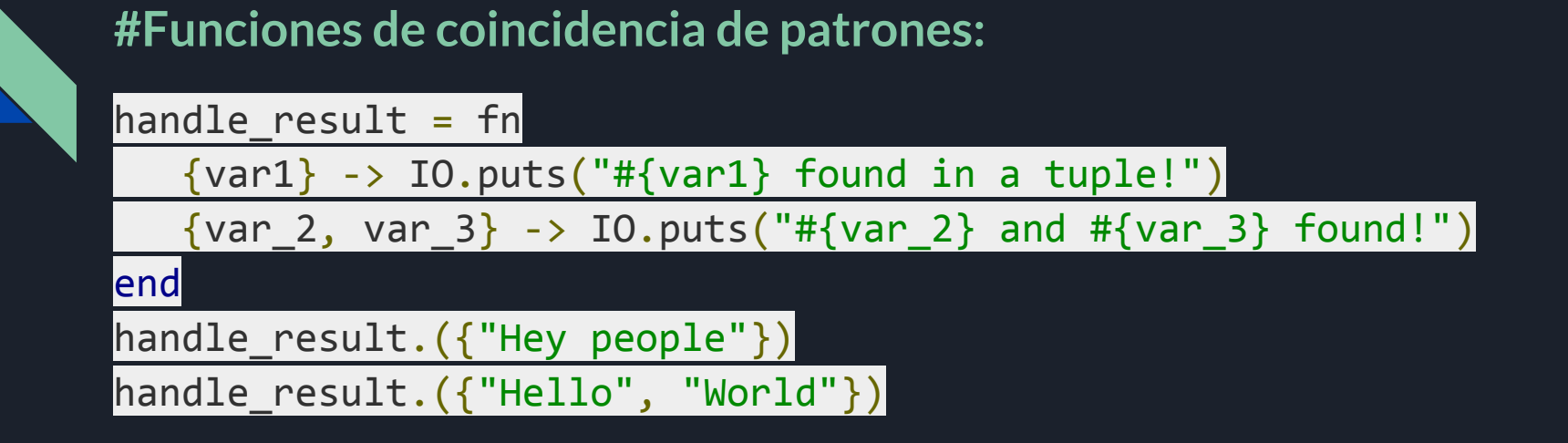

Podemos usar la coincidencia de patrones para hacer que nuestras funciones sean polimórficas. Por ejemplo, declararemos una función que puede tomar 1 o 2 entradas (dentro de una tupla) e imprimirlas en la consola:

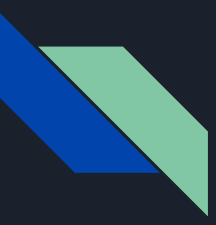

### **8.2. Funciones nombradas**

Las funciones con nombre se definen dentro de un módulo usando la palabra clave def.

defmodule Math do def sum(a, b) do  $a + b$  end end

IO.puts(Math.sum(5, 6))

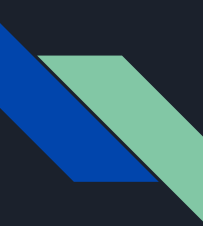

### **Funciones privadas**

Se puede acceder desde el módulo en el que están definidas. Se usa **defp** en lugar de **def**.

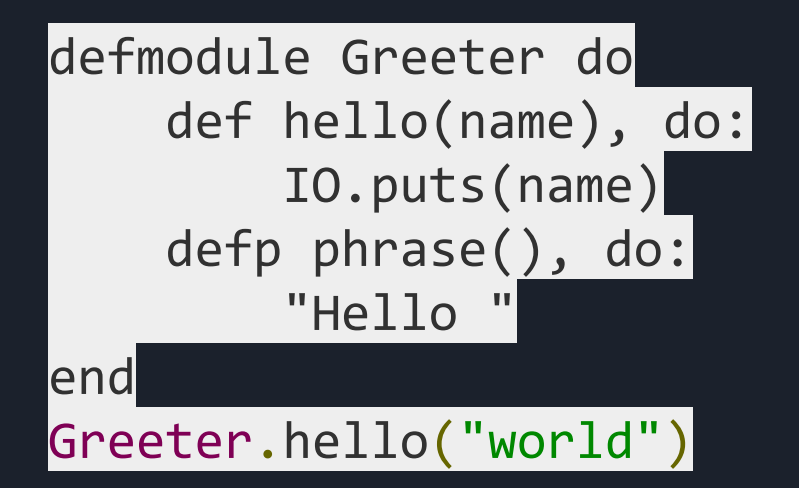

Si intentamos correr: Greeter.phrase(), va a lanzar un error.

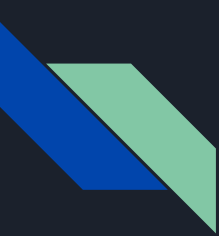

### **Argumentos predeterminados**

Si queremos un valor predeterminado para un argumento, usamos la sintaxis de **argumento \\ valor** :

defmodule Greeter do def hello(name, country \\ "en") do phrase(country) <> name) end

 defp phrase("en"), do: "Hello, " defp phrase("es"), do: "Hola, " end

Greeter.hello("Ayush", "en") Greeter.hello("Ayush") Greeter.hello("Ayush", "es")

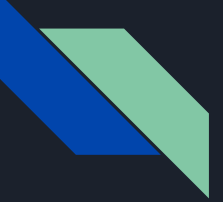

### **8.3 Recursiones**

defmodule Loop do def print\_multiple\_times(msg, n) when  $n \leq 1$  do IO.puts msg end

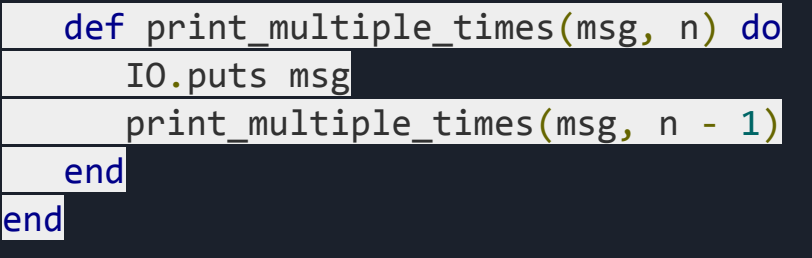

Loop.print multiple times("Hello", 10)

Debido a la inmutabilidad, los bucles en Elixir (como en cualquier lenguaje de programación funcional) se escriben como una recursión: una función se llama de forma recursiva hasta que se alcanza una condición que impida que la acción recursiva continúe.

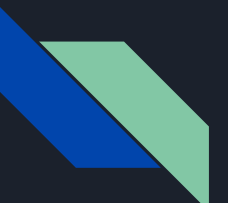

### **9. Estructuras:**

**#Definir una estructura**

**defmodule User do**

 **defstruct name: "John", age: 27**

**end**

**#Las estructuras toman el nombre del módulo en el que están definidas**

**john = %User{} #john is: %User{age: 27, name: "John"}**

**ayush = %User{name: "Ayush", age: 20}**

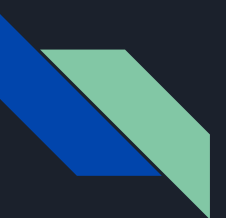

**#Para acceder a name y age de john,** 

**IO.puts(john.name)**

**IO.puts(john.age)**

**#Para acceder a name y age de ayush,** 

**IO.puts(ayush.name)**

**IO.puts(ayush.age)**

**#Y para actualizar el nombre de john**

**john = %{john | name: "Meg"}**

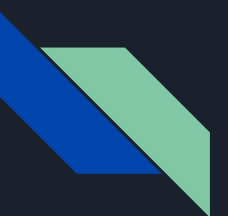

### **10. Procesos:**

- 
- 
- 
- 

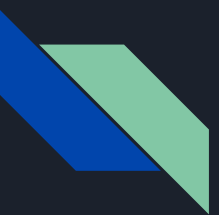

# **10.1. La función Spawn:**

pid = spawn(fn -> 2 \* 2 end) Process.alive?(pid)

 $pid = self$ Process.alive?(pid)

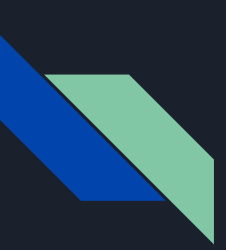

# **10.2. Paso de mensajes:**

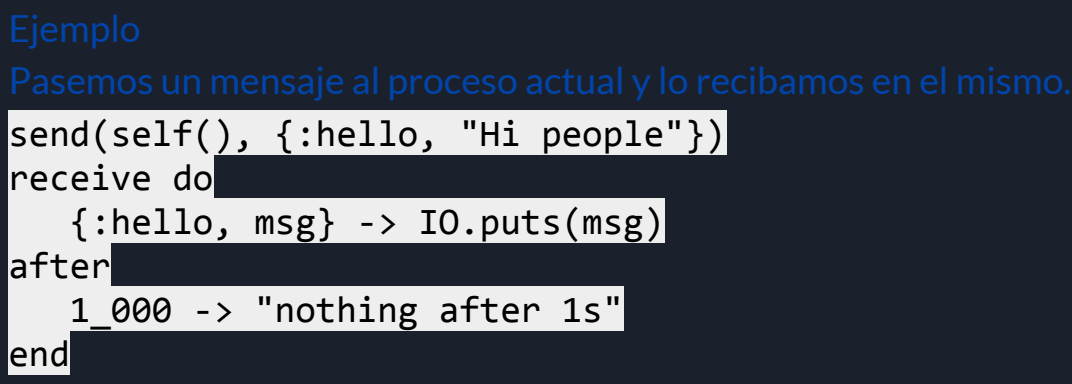

especificar un tiempo de espera con after.

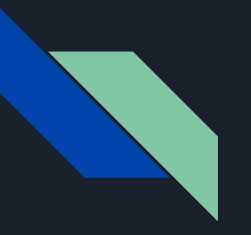

# CONCURRENCIA EN ELIXIR

Una de las características de Elixir es la manera de realizar concurrencia gracias a la Máquina Virtual de Erlang, Erlang VM (BEAM).

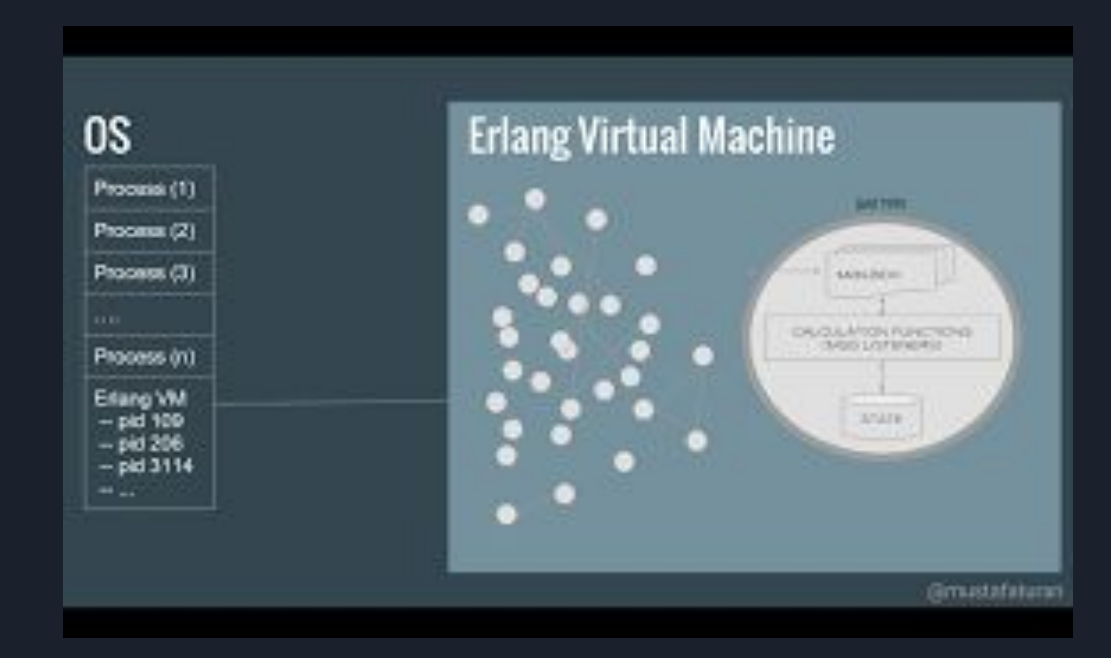

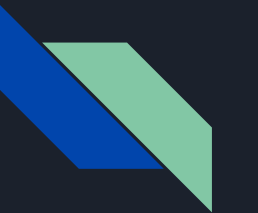

### **OTP**

Acrónimo de Open Telecom Platform. El concepto de OTP está definido por tres componentes principales, definidos por Erlang:

- Erlang
- Librerías disponibles con la Máquina Virtual
- Principios de diseño de sistema (OTP Compliant)

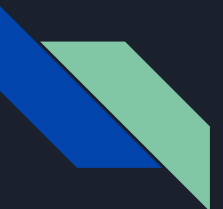

### **GenServer**

Es un bucle que recibe una petición por iteración, junto con un estado de actualización.

En este caso, todas las funciones necesarias se encuentran dentro del paquete GenServer.

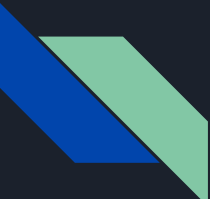

### **PROCESOS**

Hacen referencia a los procesos de la Máquina Virtual de Erlang, y no del Sistema Operativo. Los procesos de BEAM son más ligeros y menos consumidores que los del S.O., además de que corren en todos los núcleos disponibles.

# **CREACIÓN DE UN PROCESO EN ELIXIR**

La manera más sencilla de crear un nuevo proceso es con spawn, pudiendo ser una función anónima o normal:

spawn fn  $\rightarrow$  1 + 2 end

# **CARACTERÍSTICAS DE LOS PROCESOS DE BEAM**

- Están aislados los unos de los otros.
- Se comunican por medio de mensajes.
- Poseen estados explícitos (inmutabilidad).

# **¿CÓMO FUNCIONAN LOS PROCESOS EN ELIXIR?**

El funcionamiento de los procesos en Elixir está basado en el Modelo de Actor. En este modelo, un proceso puede guardar su estado, pero este no es compartido

Solo se puede compartir algo entre procesos mediante el envío de mensajes.

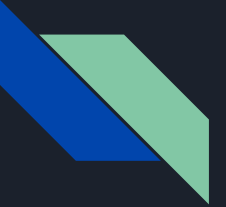

Cada proceso posee un "mailbox", el cual se encarga de recibir mensajes de otros procesos.

Al enviar un mensaje, todo sucede de manera asincrónica.

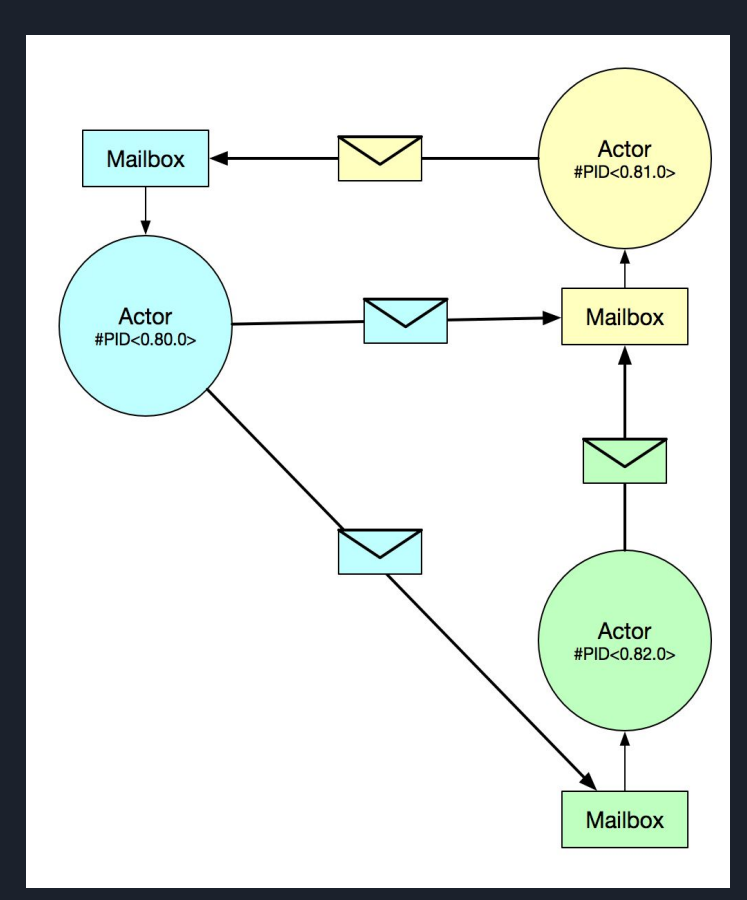

# **PASO DE MENSAJES EN ELIXIR**

Para comunicarse, los procesos en Elixir se basan en el paso de mensajes. Existen dos componentes para hacer esto:

● send ● receive

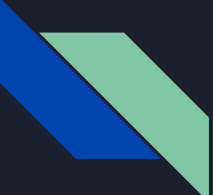

### **SUPERVISORES**

Un proceso puede ser enlazado a otro proceso, lo cual es importante, ya que se pueden detectar fallos y actuar para arreglarlos.

Cuando tenemos procesos que monitorean a otros procesos, los llamamos Supervisores.

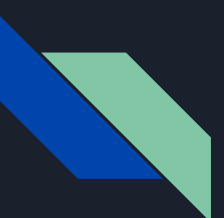

### **SUPERVISION TREE**

En caso de tener más de un Supervisor monitoreando los procesos, a esto lo llamamos "Supervision Tree".

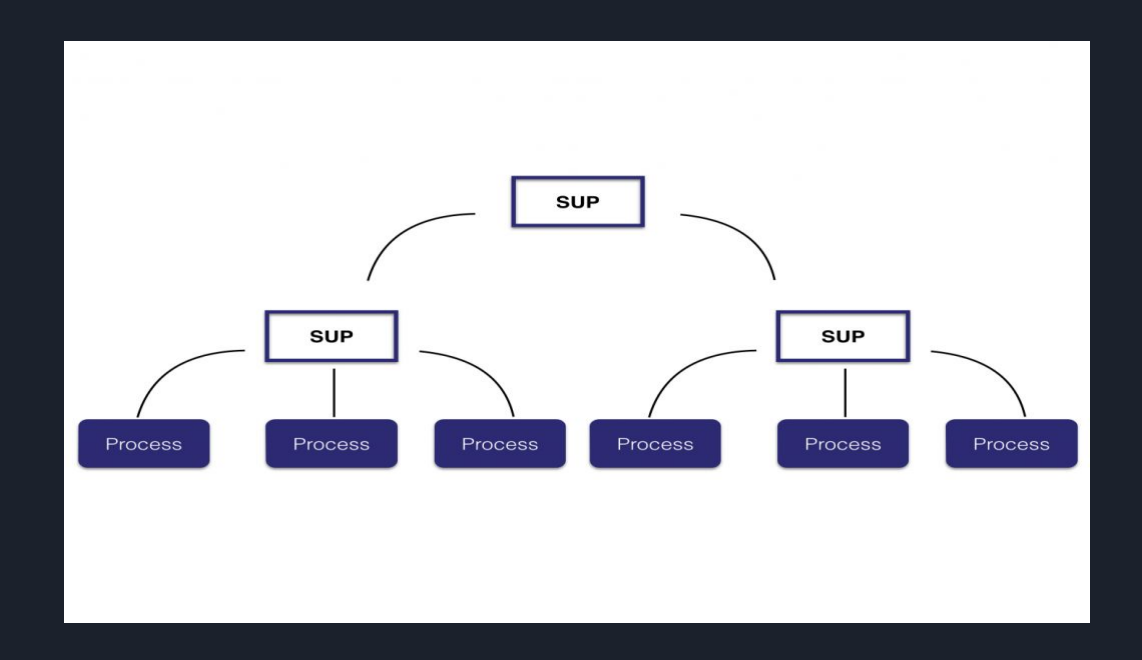

# **ENLACE DE PROCESOS EN ELIXIR**

Uno de los problemas de spawn es saber cuando un proceso colisiona. Elixir ofrece enlazar los procesos, lo cual hace que reciben una salida de notificación en caso de que ambos sean exitosos, con la siguiente función:

spawn\_link

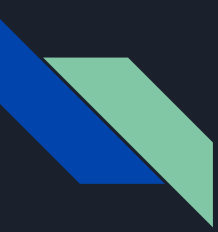

# **CONCURRENCIA**

Cuando BEAM se inicia, también lo hace un hilo llamado "Scheduler" encargado de correr cada proceso concurrentemente en la CPU.

Para aprovechar el hardware, BEAM inicia un Scheduler para cada núcleo disponible, con varios procesos corriendo por Scheduler.

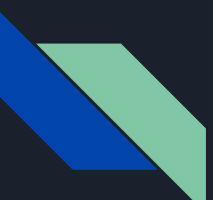

### **CONCURRENCIA**

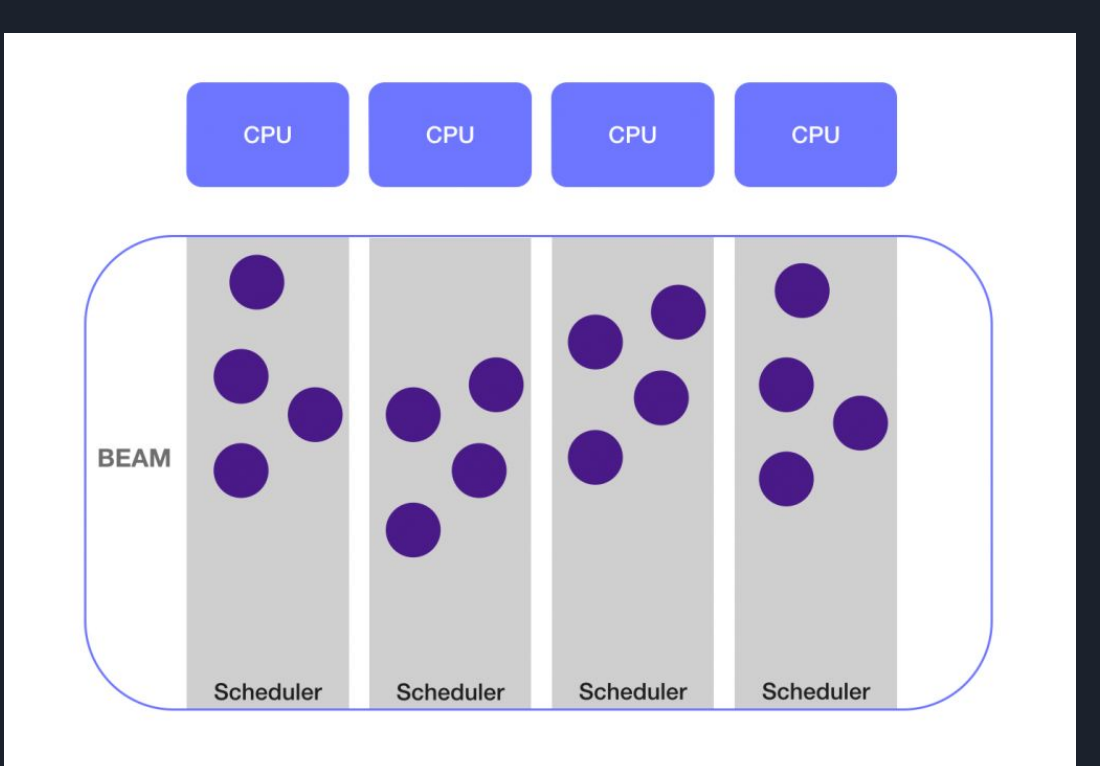

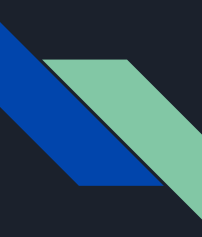

### **TASKS**

Proveen una manera de ejecutar una función de fondo y recuperar su valor luego. Para ello usamos funciones del módulo Task, tales como:

- async
- await

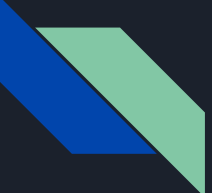

### **PROS DEL LENGUAJE**

### **Escalabilidad:**

Cada proceso de es bastante ligero , lo que permite que miles de procesos corran en la misma maquina, tambien lo hace apto para escalabilidad vertical.

a su vez la facilidad que tienen los procesos de intercomunicarse entre si permite que sea muy fácil la escalabilidad horizontal

### **Tolerancia a fallos:**

los supervisores son una herramienta muy útil al momento de sobrevivir a una falla del sistema ya que ellos poseen instrucciones para el reinicio de ciertas partes del sistema

### **Velocidad**

Los procesos no sólo son ligeros, son también muy rápidos, el tiempo de respuesta de frameworks como ruby on rails se mide en cientos de milisegundos, mientras que en elixir se demoran en el orden de los microsegundos

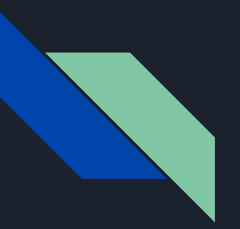

### **Adaptabilidad**

Elixir nos permite generar software para IoT ya que su velocidad y ligereza ayuda a que los programas para dispositivos con bajos recursos funcionen bien, además de tener un framework que nos ayuda en esas tareas

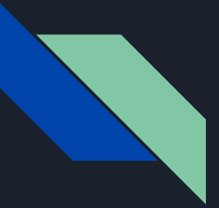

# **CONTRAS DEL LENGUAJE**

### **Procesamiento:**

Cosas como el manejo de strings y el manejo de datos en bruto no es el fuerte de este lenguaje, hay lenguajes que pueden hacer tareas relacionadas a este tema mucho mejor y con menos recursos, esto obviamente en un nivel de producción, para operaciones normales no presenta un aumento significativo de recursos

### **Concurrencia =/= paralelismo:**

BEAM es un excelente motor para tareas concurrentes y resilientes, sin embargo esto no la hace buena para hacer tareas en paralelo en epecial aquellas que requieran calculos intensivos, para estas tareas se recomienda usar lenguajes especializados como OpenCL

### **Curva de aprendizaje:**

Si bien elixir no es difícil, para hacer un uso completo de él hay que aprender también sobre el paradigma concurrente además de aprender nociones básicas de erlang, BEAM y phoenix, lo cual puede ser abrumador para un recien llegado.

Otro aspecto es que para un recién llegado el código generado en elixir no es fácilmente entendible, por lo que las tareas de mantenimiento pueden resultar caóticas .

### **Ecosistema:**

Como pasa con lenguajes nuevos elixir cuenta con un ecosistema pequeño, hay muchos problemas básicos que no tienen una solución lista para usar, hay 2 opciones para esto: buscar la solución en erlang (por esto es que hay que tener conocimientos en este lenguaje) y la otra es implementar una solución propia.

Con el tiempo este problema ha venido disminuyendo, desde su adopción por grandes compañías Elixir ha ido recibiendo nuevas adiciones por parte de la comunidad.

# **ALGUNOS MITOS**

- La información no es inmutable:
	- VERDADERO Y FALSO: la información es inmutable una vez está en memoria, pero se puede usar rebinding para hacer algo similar a una reasignación de valores

```
iex> animal = "doq"
"dog"
iex> animal = "cat"
"cat"
```
- Los códigos de elixir tienen tendencia a ser un caos
	- FALSO: el código en elixir es sustancialmente diferente para un programador acostumbrado a OOP, y se puede convertir en un caos.

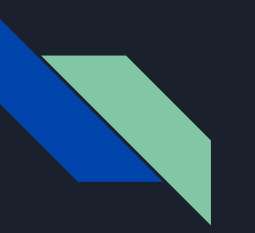

- En elixir no se puede usar el paradigma OO
	- FALSO: este lenguaje no está hecho para esto, pero no significa que no pueda cumplir las tareas de cualquier lenguaje orientado a objetos, no es un reemplazo 1:1 pero defstruct, defprotocol,defp y import pueden encargarse de hacer definición polimorfismo y encapsulamiento respectivamente
- Al ser inmutable Elixir no tiene estados
	- FALSO: los átomos y los enum pueden representar estados dentro del codigo de ser necesario

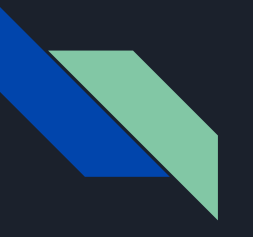

# CASO DE USO